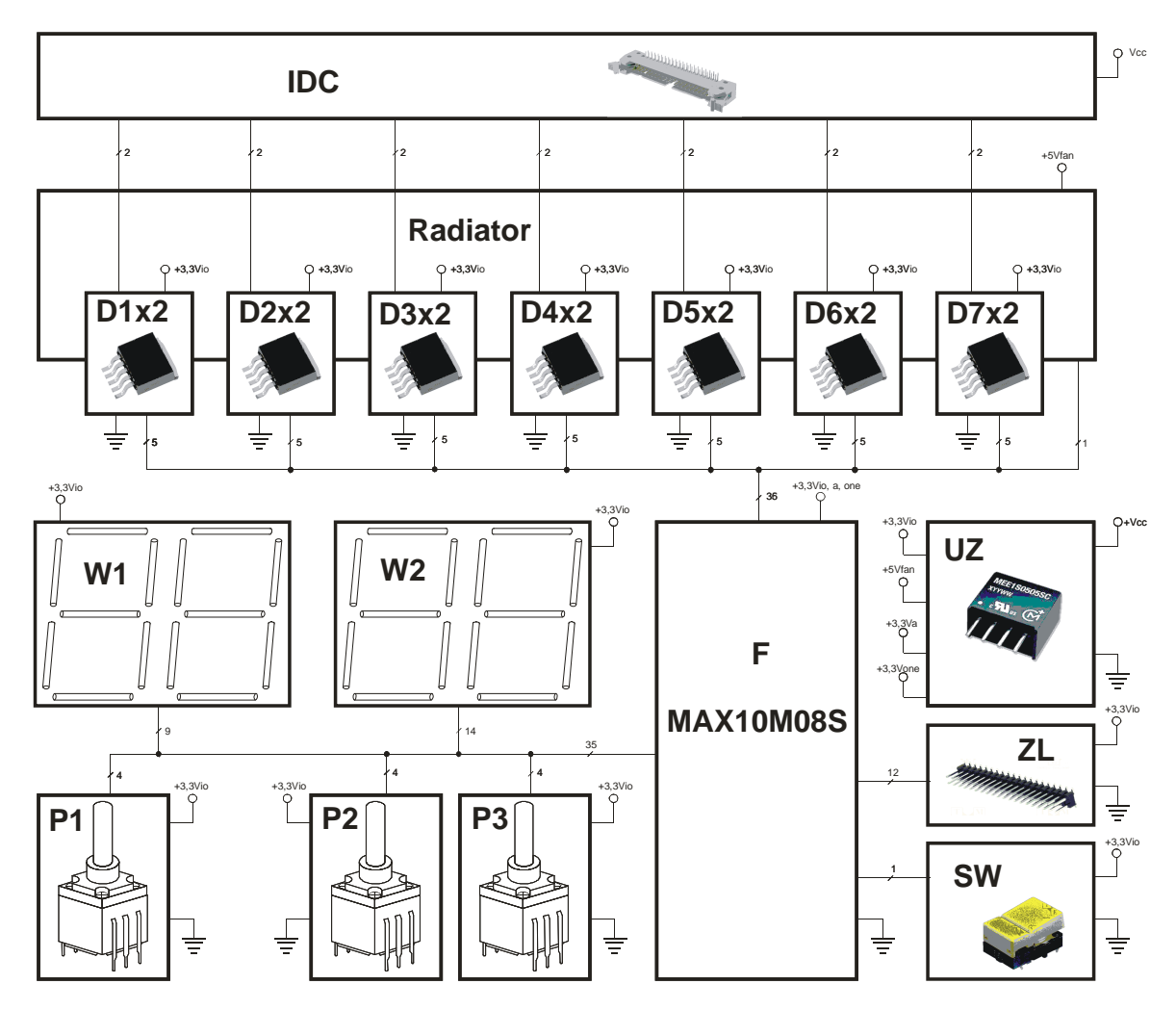

Układ 2 (Rys.1) należy zmontować na płytce drukowanej, dwustronnej z metalizowanymi otworami.

Rys.1. Ogólny funkcjonalny schemat układu 2

Zawiera on:

- układ zasilający **UZ**, wytwarzający napięcia: 3,3V (io, a, one) FPGA oraz 5Vfan wentylatora,
- zespołu 7-miu podwójnych sterowników **D1**÷ **D7**, których drivery są umieszczone na wspólnym przepływowym radiatorze z wentylatorem,
- dwa podwójne wyświetlacze 7-segmentowe **W1** i **W2** typu wspólna anoda,
- trzy 16-pozycyjnych przełączniki kodujące **P1**, **P2** i **P3**,
- przycisk monostabilny **SW**;
- 14 stykowego złącza kołkowego,
- układ sterujący **F** MAX10M08S/DS;
- 40-pinowy wtyk **IDC** lutowany do płytki.

Zlecany układ posiada wspólny potencjał masy: zasilania oraz sygnałowej.

Radiator oraz poszczególne podzespoły należy umieścić na wspólnej płytce dwustronnej, której wymiar powinien być optymalizowany.

Na płytce proszę przewidzieć otwory do przykręcenia nóżek. Złącze programujące układ MAX10 proszę umieścić w pobliżu krawędzi płytki w taki sposób, żeby zachować dostęp od krawędzi płytki do gniazda programującego modułu typu mini USB. Przełączniki obrotowe P oraz przycisk SW należy umieścić w takiej odległości od radiatora, aby podczas manipulacji nie było kontaktu z (ciepłą) powierzchnią radiatora.

Gniazda zasilania Vcc, złącza IDC i ZL należy zamontować przy krawędzi płytki.